**Process:** Check information related to purchase orders can be found using SAP Tcode ME23N (Display Purchase Order). These steps will verify check information for purchase orders created in both SAP and SRM systems.

**Role:** Various **Frequency:** As needed

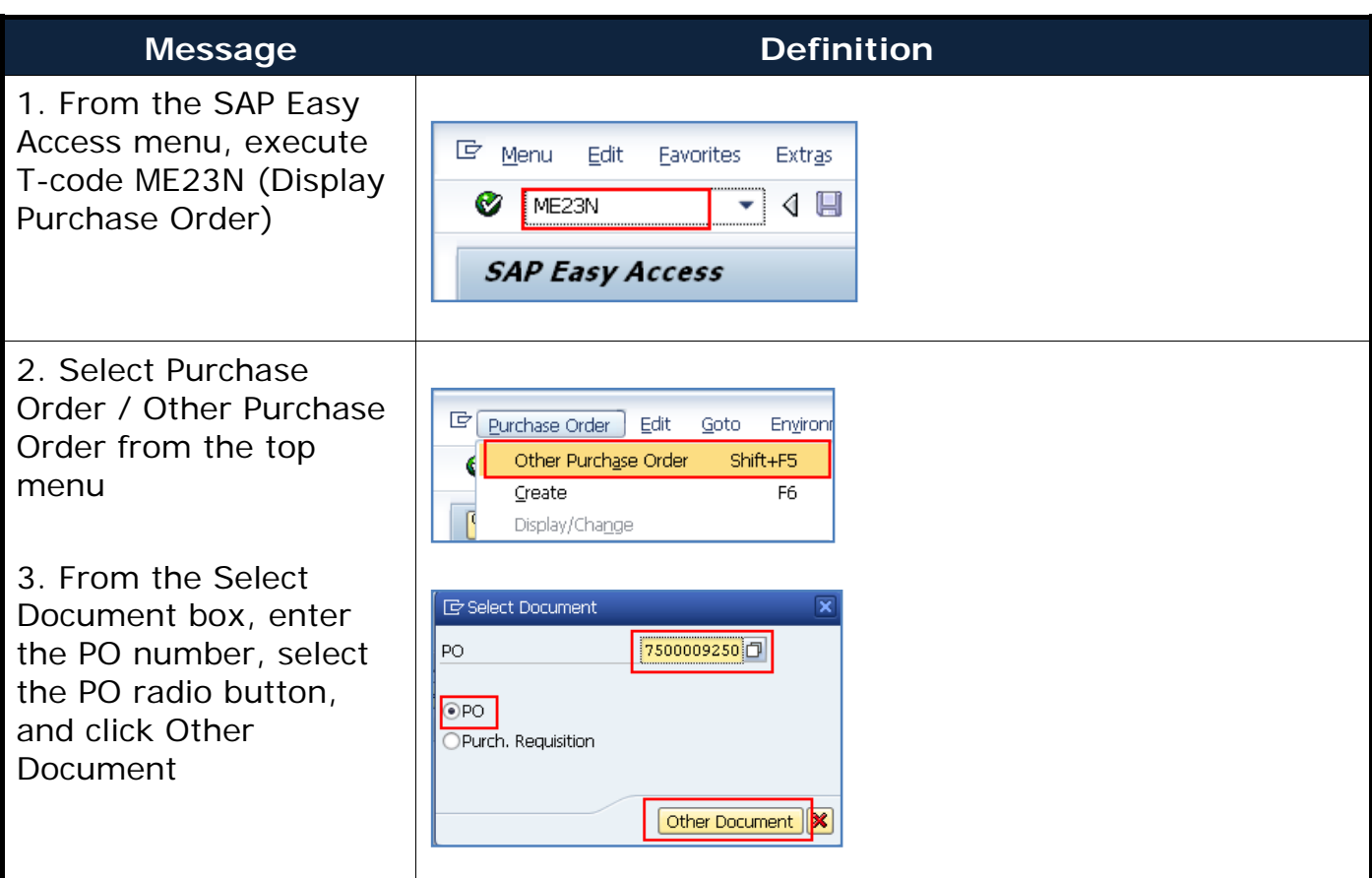

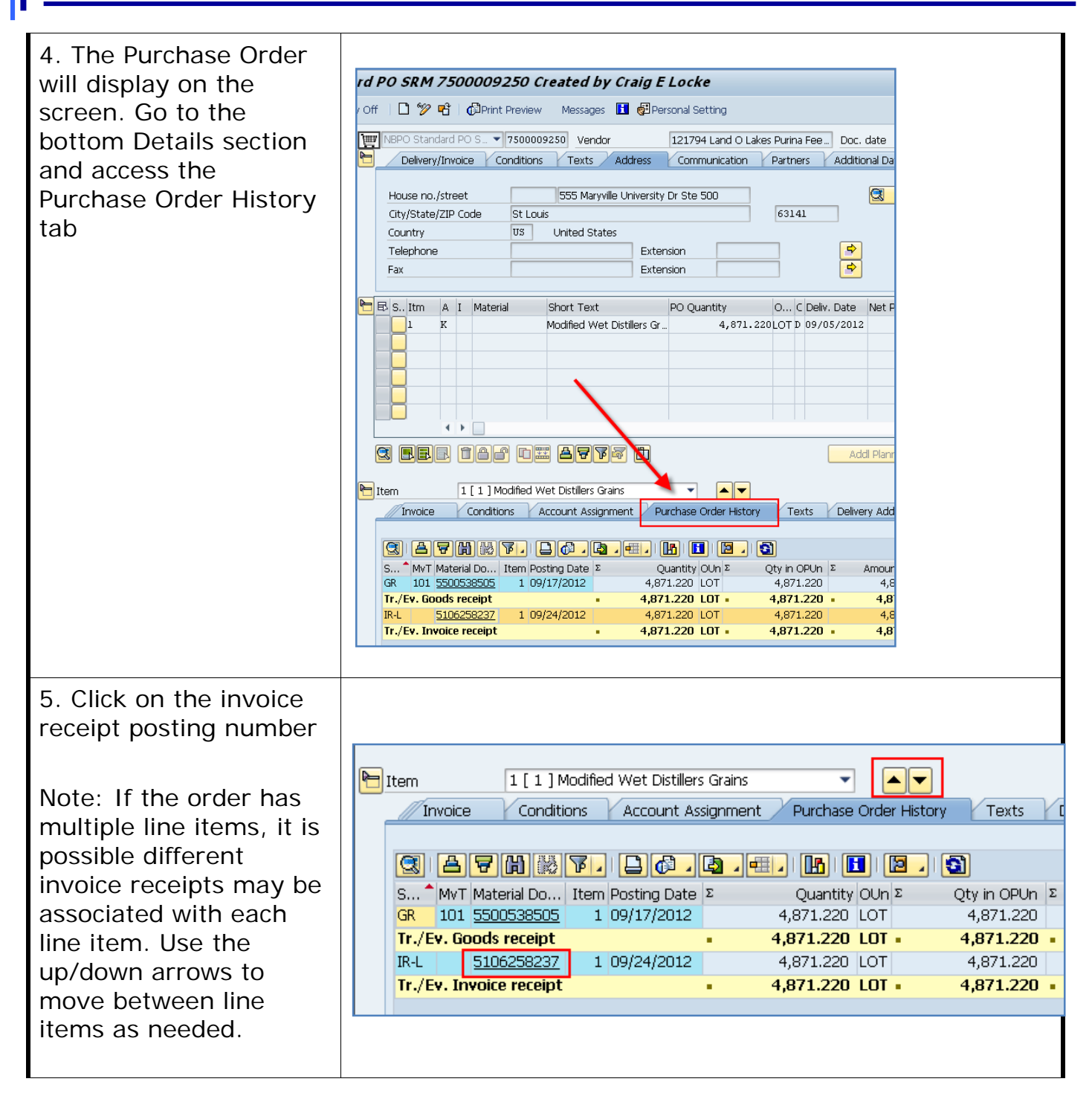

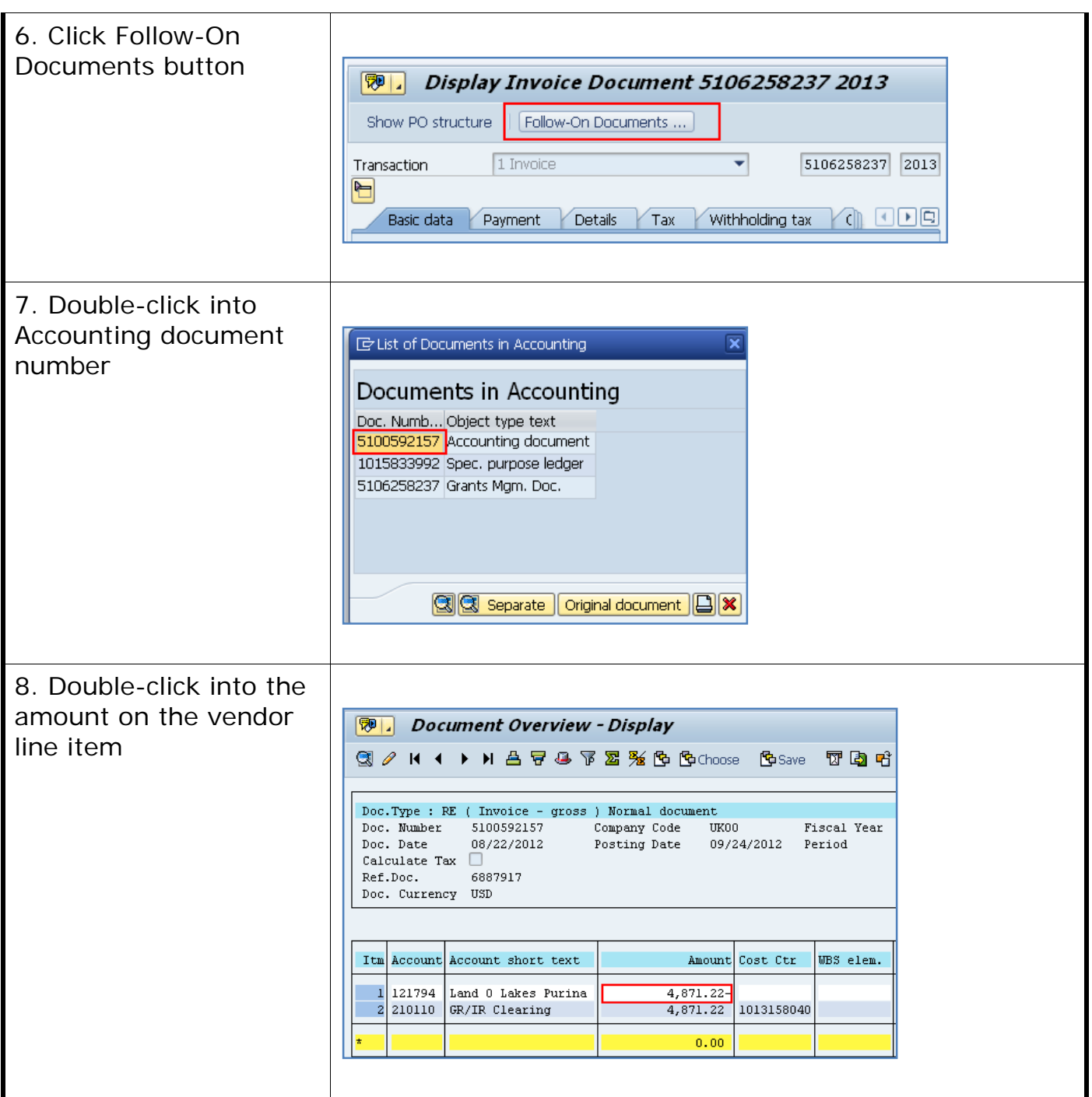

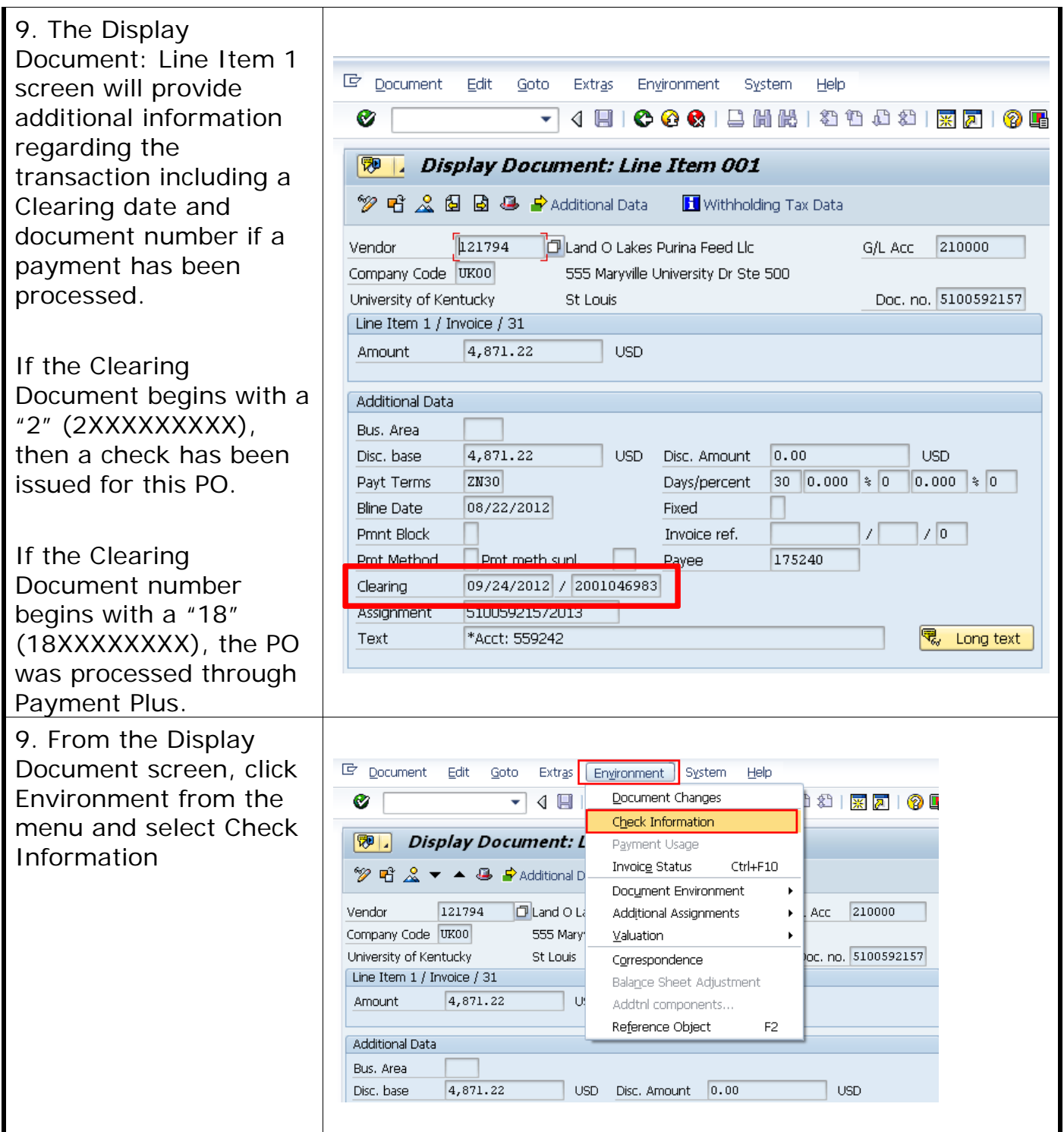

#### *Quick Reference Card*

# **How to Locate Check Information (PO's only)**

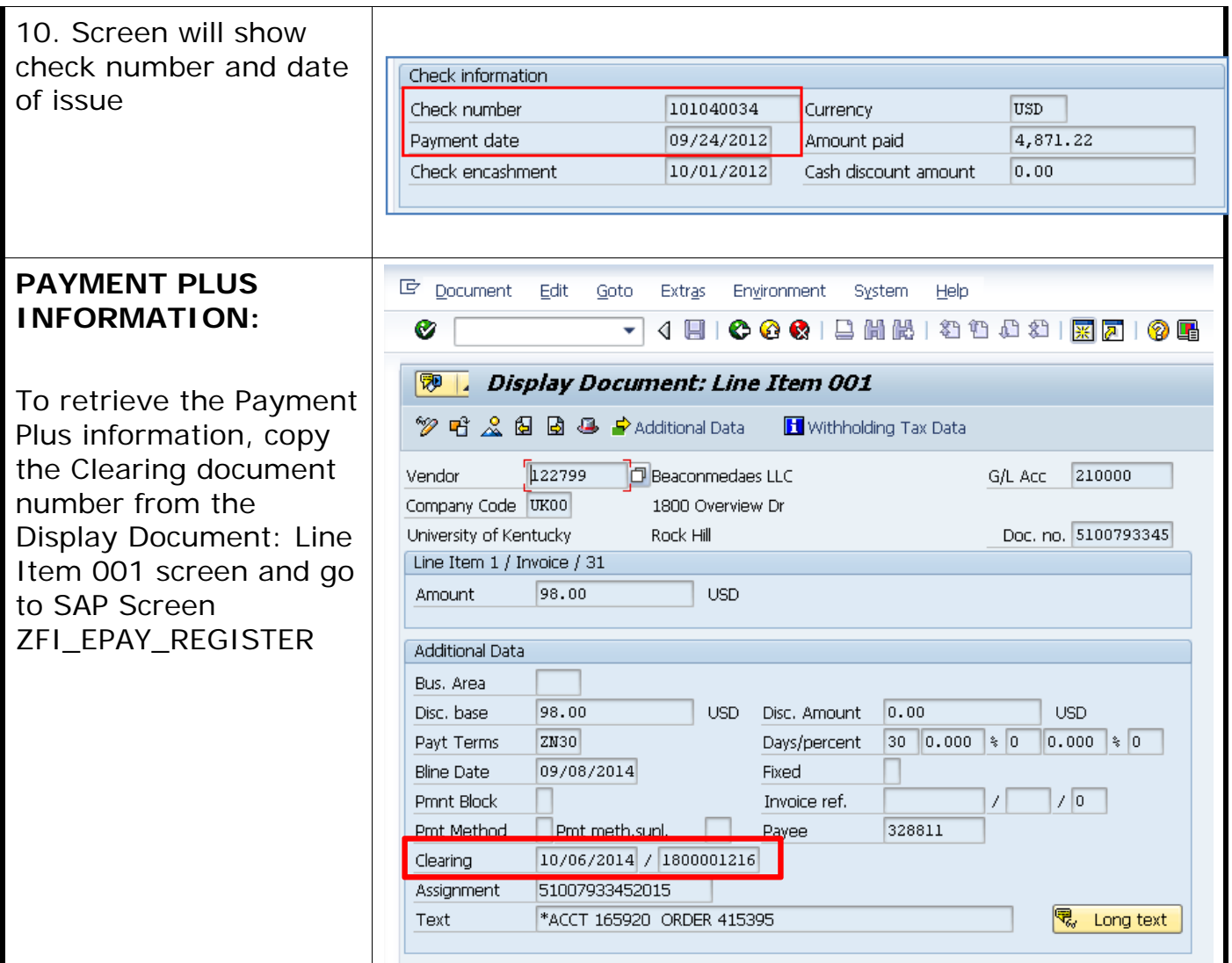

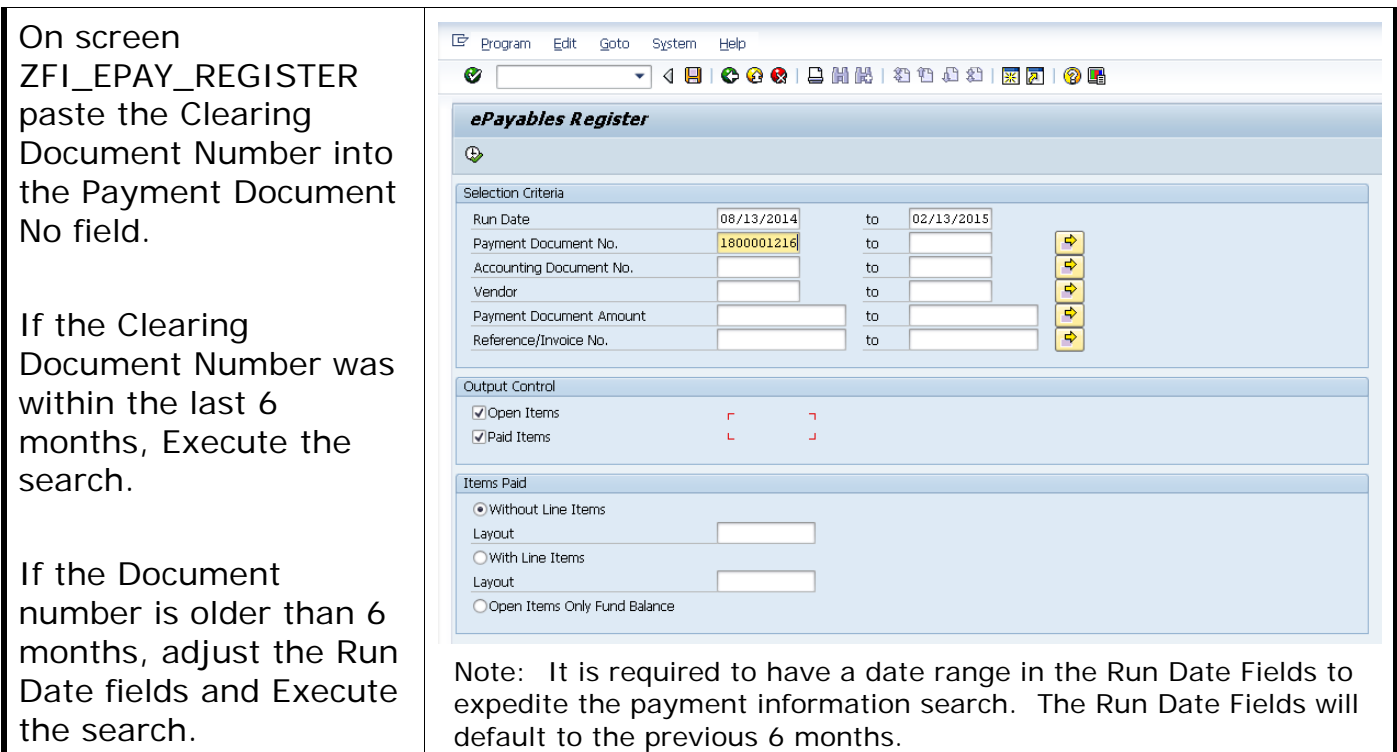